<span id="page-0-2"></span>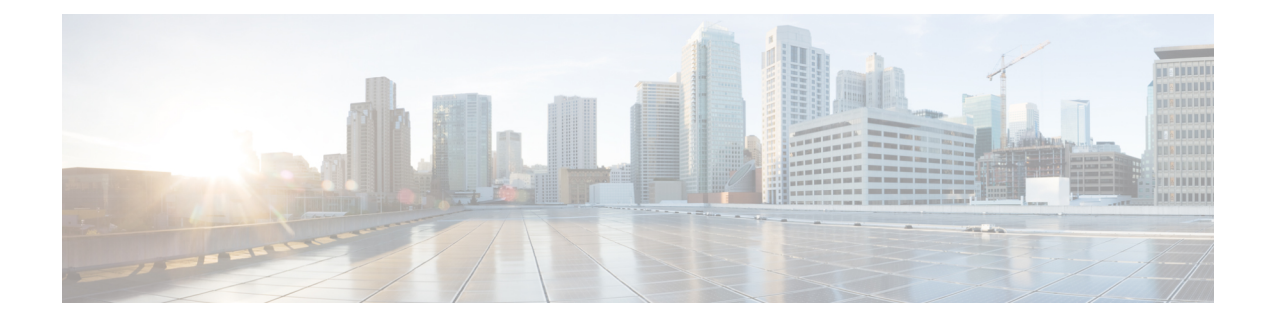

# **Installation Prerequisites for VMware vCenter**

This chapter contains the following topics:

- [Overview,](#page-0-0) on page 1
- [Supported](#page-0-1) Network Topology Models, on page 1
- [VMware](#page-6-0) Settings, on page 7
- Host VM [Requirements,](#page-7-0) on page 8
- Crosswork TCP/UDP Port [requirements,](#page-12-0) on page 13
- IP Address [Restrictions,](#page-17-0) on page 18

## <span id="page-0-0"></span>**Overview**

This chapter explains the general (such as VM requirements, port requirements, application requirements, etc.) and platform-specific prerequisites to install each Crosswork component.

The data center resources needed to operate other integrated components or applications (such as WAE, DHCP, and TFTP servers) are not addressed in this document. Refer to the respective installation documentation of those components for more details.

# <span id="page-0-1"></span>**Supported Network Topology Models**

This section introduces the different topology models supported when deploying Cisco Crosswork and the other solution components on a data center using VMware.

### **Routed and Device Networks**

The following table describes the types of traffic that comes from the Crosswork Network Controller. This traffic can use a single NIC (typically in lab installs) or dual NICs.

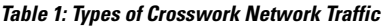

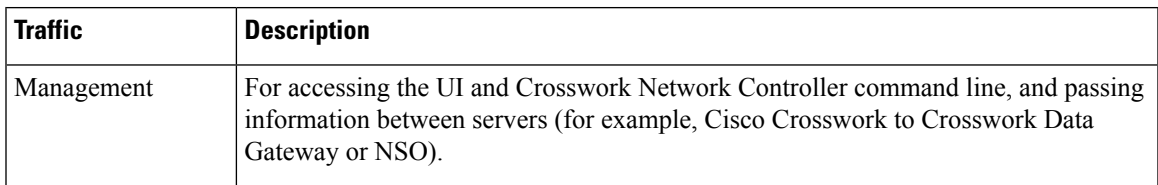

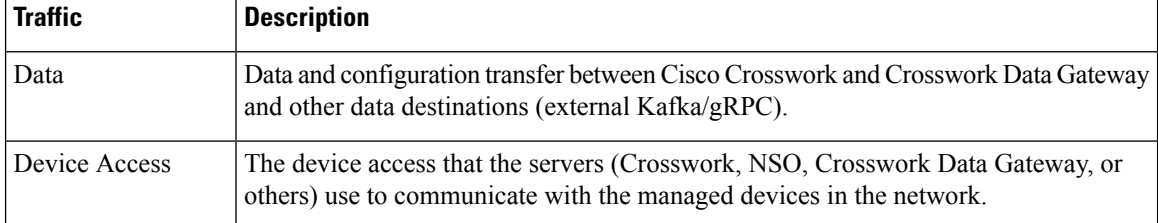

Connectivity between the various components should be accomplished via an external routing entity. The Network Topology figures in this section show various line styles suggesting possible routing domains within the routed network.

- Solid Management routing domain.
- Dotted Data/Control routing domain (information transferred between Cisco Crosswork and Cisco Crosswork Data Gateway, and other data destinations (external Kafka or gRPC)).
- Dashes Device access routing domain (from Cisco Crosswork Data Gateway and NSO).
- Blue dotted/dashed line Alternate SR-PCE configuration path

The IP/subnet addressing scheme on each of these domains depends on the type of deployment.

Routing between domains is needed for Crosswork and NSO to reach the devices. However, proper firewall rules need to be in place to allow only select sources (for example, Crosswork and NSO) to reach the devices.

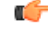

#### **Important**

- It is vital to have secure firewalls between Crosswork Network Controller and the network devices. However, the firewalls are not provided by Crosswork Network Controller and must be set up separately by the user. This topic highlights what application flows need to be allowed through the user-provided firewall system.
- On the device network, devices can be reached in-band or using out-of-band management interfaces, depending on the local security policies of each deployment.

The three supported configurations are:

- **1 NIC Network Topology**: The Crosswork cluster, Crosswork Data Gateway, NSO, and SR-PCE use one network interface to communicate between each other and a routed interface to communicate with the network devices.
- **2 NIC Network Topology**: The Crosswork cluster, Crosswork Data Gateway, NSO, and SR-PCE use one network interface to communicate between their management interfaces, a second interface to pass the data between Crosswork Network Controller and Crosswork Data Gateway, and a routed interface to communicate with the network devices.
- **3 NIC Network Topology**: The Crosswork cluster, Crosswork Data Gateway, NSO, and SR-PCE use one network interface to communicate between their management interfaces, a second interface to pass the data between Crosswork Network Controller and Crosswork Data Gateway, and a third interface for Crosswork Data Gateway to communicate with the network devices. NSO may use either the third interface or a routed interface to communicate with the network devices.

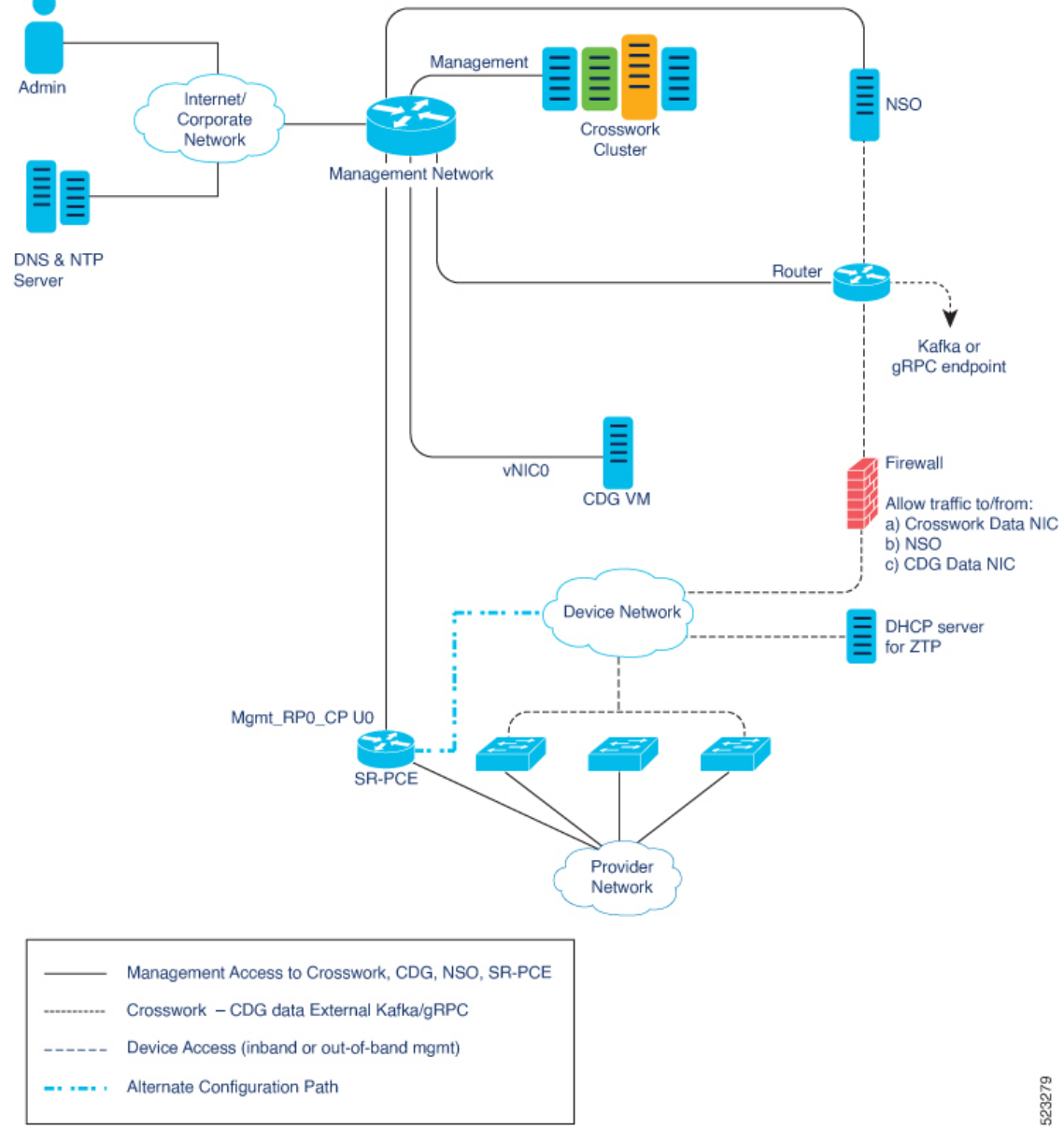

**Figure 1: Cisco Crosswork - 1 NIC Network Topology**

**Installation Prerequisites for VMware vCenter**

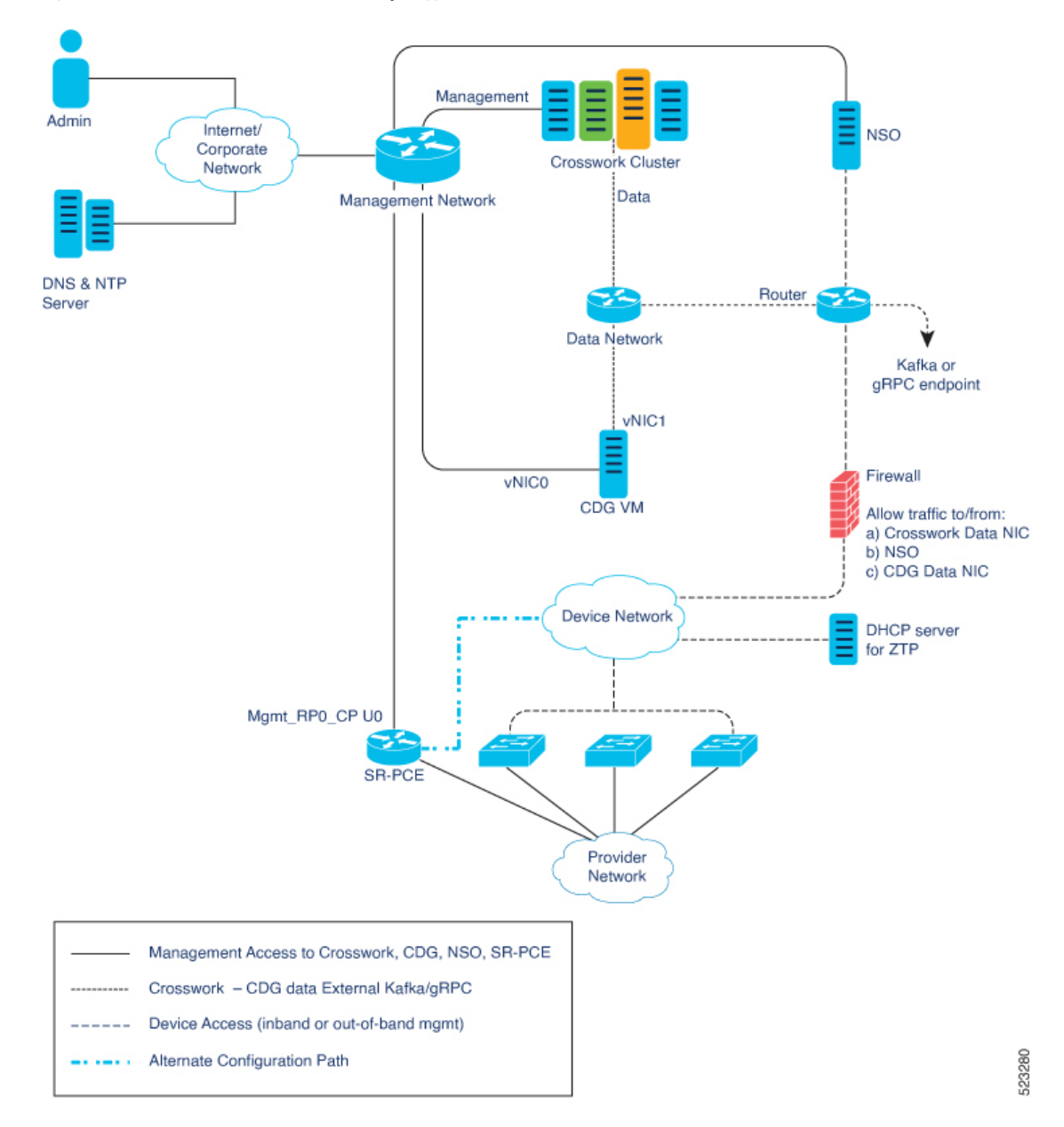

**Figure 2: Cisco Crosswork - 2 NIC Network Topology**

**Installation Prerequisites for VMware vCenter**

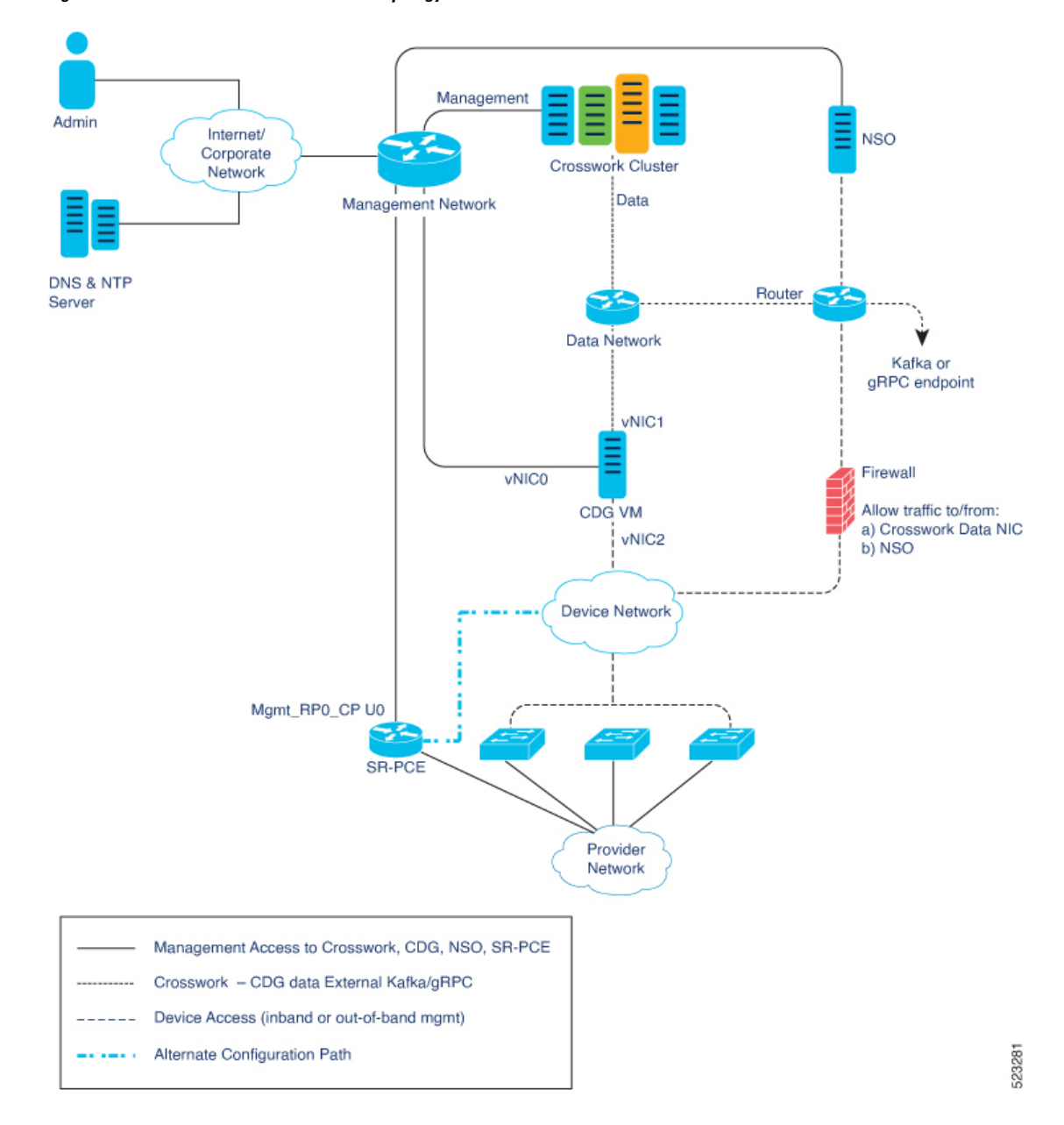

**Figure 3: Cisco Crosswork - 3 NIC Network Topology**

### **Cisco Crosswork Virtual Machine (VM)**

The Cisco Crosswork VM has the following vNIC deployment options:

### **Table 2: Cisco Crosswork vNIC deployment modes**

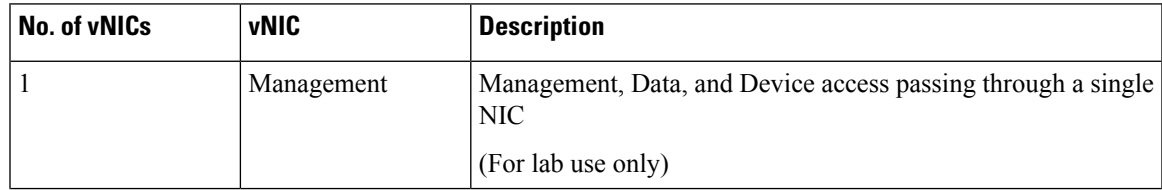

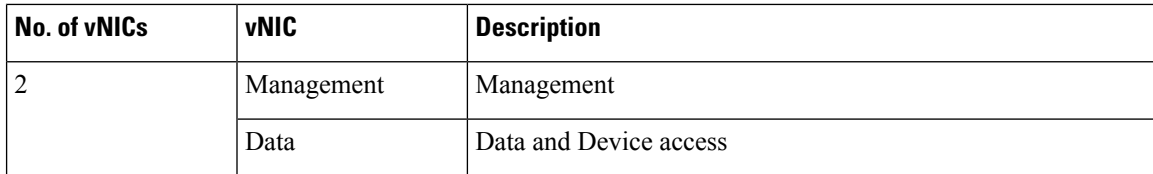

### **Cisco Crosswork Data Gateway VM**

The Cisco Crosswork Data Gateway VM has the following vNIC deployment options:

**Note**

If you use one interface on your Crosswork cluster, you must use only one interface on the Crosswork Data Gateway. If you use two interfaces on your Crosswork Cluster, then you can use two or three interfaces on the Crosswork Data Gateway as per your network requirements.

Preference for the number of vNICs can vary from one deployment to another. The number of vNICs can depend on the security and traffic isolation needs of the deployment.

| No. of vNICs | <b>vNIC</b>       | <b>Roles</b>                                                                                                    |  |
|--------------|-------------------|----------------------------------------------------------------------------------------------------|--|
|              | vNIC0             | Default Gateway, Administration, External Logging,<br>Management, Control, Northbound External Data, and<br>Southbound Data traffic passing through a single NIC. |  |
| 2            | vNIC0             | Default Gateway, Administration, External Logging, and<br>Management traffic.                                                                                     |  |
|              | vNIC1             | Control, Northbound External Data, and Southbound Data traffic.                                                                                                   |  |
| 3            | vNIC0             | Default Gateway, Administration, External Logging, and<br>Management traffic.                                                                                     |  |
|              | vNIC1             | Control and Northbound External Data traffic.                                                                                                    |  |
|              | vNIC <sub>2</sub> | Southbound Data traffic                                                                                                    |  |

**Table 3: Cisco Crosswork Data Gateway default vNIC deployment modes**

### **SR-PCE Configuration**

The Segment Routing Path Computation Element (SR-PCE) is both a device and a Software-Defined Networking (SDN) controller. Some deployments may want to treat an SR-PCE instance as a device, in which case they would need access via the device network.Some deployments may want to treat anSR-PCE instance as an SDN controller and access it on the Management routing domain. Crosswork supports both models. By default, Crosswork will use  $e$ th0 (Management) to access SR-PCE as an SDN controller on the Management domain (shown in the figures). For more information on enabling Crosswork access to an SR-PCE instance as a device on the device network (shown as alternate path in the figures), please refer to Add Cisco [SR-PCE](b_cisco_crosswork_6_0_install_guide_chapter11.pdf#nameddest=unique_32) [Providers.](b_cisco_crosswork_6_0_install_guide_chapter11.pdf#nameddest=unique_32)

### **ZTP Requirements**

If you plan to use Zero Touch Provisioning, the device network needs to be equipped with a DHCP server (not provided as part of Cisco Crosswork). Some forms of ZTP also require a TFTP server (not provided as part of Cisco Crosswork). Additionally, all devices that use ZTP must have network connectivity to the Crosswork cluster as they will pull files (software and/or configuration) directly from the Crosswork cluster. For more information on Zero Touch Provisioning concepts and features, please refer to the *Zero Touch Provisioning* chapter in the *Cisco Crosswork Network Controller 6.0 Administration Guide*.

### **Cisco Network Services Orchestrator (NSO) VM**

The NSO VM has the following vNICs:

- Management: Used for Crosswork applications to reach NSO.
- Device Access: Used for NSO to reach devices or NSO Resource Facing Services (RFS).

## <span id="page-6-0"></span>**VMware Settings**

The following requirements are mandatory if you are planning to install Cisco Crosswork using the cluster installer. If your vCenter data center does not meet these requirements, the VMs have to be deployed individually. For more information on manual installation, see Manual [Installation](b_cisco_crosswork_6_0_install_guide_chapter5.pdf#nameddest=unique_21) of Cisco Crosswork using vCenter [vSphere](b_cisco_crosswork_6_0_install_guide_chapter5.pdf#nameddest=unique_21) UI.

- Hypervisor and vCenter supported:
	- VMware vCenter Server 7.0 and ESXi 7.0.
	- VMware vCenter Server 6.7 (Update 3g or later) and ESXi 6.7 (Update 1).
- If you plan to use the Crosswork installer tool, the machine where you run the installer must have network connectivity to the vCenter data center where you plan to install the cluster. If this mandatory requirement cannot be met, you must manually install the cluster. For more information on manual installation, see Manual [Installation](b_cisco_crosswork_6_0_install_guide_chapter5.pdf#nameddest=unique_21) of Cisco Crosswork using vCenter vSphere UI.
- Cisco Crosswork cluster VMs(Hybrid nodes and Worker nodes) must be hosted on hardware with Hyper Threading disabled.
- As Cisco Crosswork cluster nodes place high demands on the VMs, ensure that you have not oversubscribed CPU or memory resources on the machines hosting the nodes.
- All the physical host machines must be organized within the same VMware Data Center, and while it is possible to deploy all the cluster nodes on a single physical host (provided it meets the requirements), it is recommended that the nodes be distributed across multiple physical hosts. This prevents the host from being a single point of failure and improves solution resilience.
- Ensure that profile-driven storage is enabled by the vCenter admin user. Query permissions for the vCenter user at the root level (for all resources) of the vCenter.
- The networks required for the Crosswork Management and Data networks need to be built and configured in the data centers, and must allow low latency  $L2$  communication (latency with RTT  $\leq$  = 10 ms).

The same network names must be used and configured on all the ESXi host machines hosting the Crosswork VMs. **Note**

• To allow use of VRRP (Virtual Router Redundancy Protocol) , the DVS Port group needs to be set as follows:

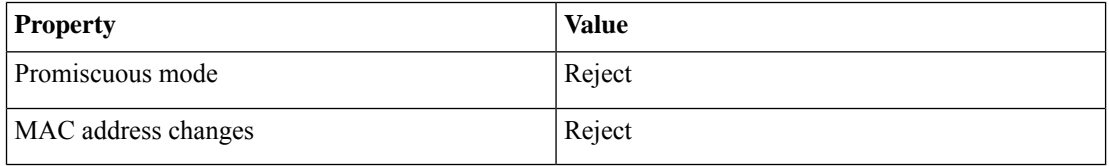

- The VRRP protocol requires unique router id advertisements to be present on the network segment. The IDs can vary based on the deployment. For example, Crosswork usually uses the ID 169 on the management and ID 170 on the data network segments when multicast is used in discovery. In case of a symptom of conflict such as the VIP address not being reachable, check if any of the router IDs is duplicated and remove the conflicting VRRP router machines or use a different network.
- Ensure the user account you use for accessing vCenter has the following privileges:
	- VM (Provisioning): Clone VM on the VM you are cloning.
	- VM (Provisioning): Customize on the VM or VM folder if you are customizing the guest operating system.
	- VM (Inventory): Create from the existing VM on the data center or VM folder.
	- VM (Configuration): Add new disk on the data center or VM folder.
	- Resource: Assign VM to resource pool on the destination host, cluster, or resource pool.
	- Datastore: Allocate space on the destination datastore or datastore folder.
	- Network: Assign network to which the VM will be assigned.
	- Profile-driven storage (Query): This permission setting needs to be allowed at the root of the data center tree level.
- We also recommend you to enable vCenter storage control.

## <span id="page-7-0"></span>**Host VM Requirements**

This section explains the resource requirements per VM to deploy the Crosswork Cluster and Crosswork Data Gateway.

- Crosswork Cluster VM [Requirements,](#page-8-0) on page 9
- Crosswork Data Gateway VM [Requirements,](#page-9-0) on page 10

## <span id="page-8-0"></span>**Crosswork Cluster VM Requirements**

The Crosswork cluster consists of three VMs or nodes operating in a hybrid configuration. This is the minimum configuration necessary to support the applicationsin a standard network. Additional VMs or nodes(maximum up to 2 worker nodes) in a worker configuration can be added later to scale your deployment, as needed, to match the requirements of your network, or as other applications are introduced (see [Table](b_cisco_crosswork_6_0_install_guide_chapter2.pdf#nameddest=unique_11/unique_11_Connect_42_table_lvb_try_5wb) 1 for more information on VM count for each Crosswork Network Controller package). Please consult with the Cisco Customer Experience team for guidance on your deployment to best meet your needs.

The table below explains the network requirements per VM host:

### **Table 4: Network Requirements (per VM)**

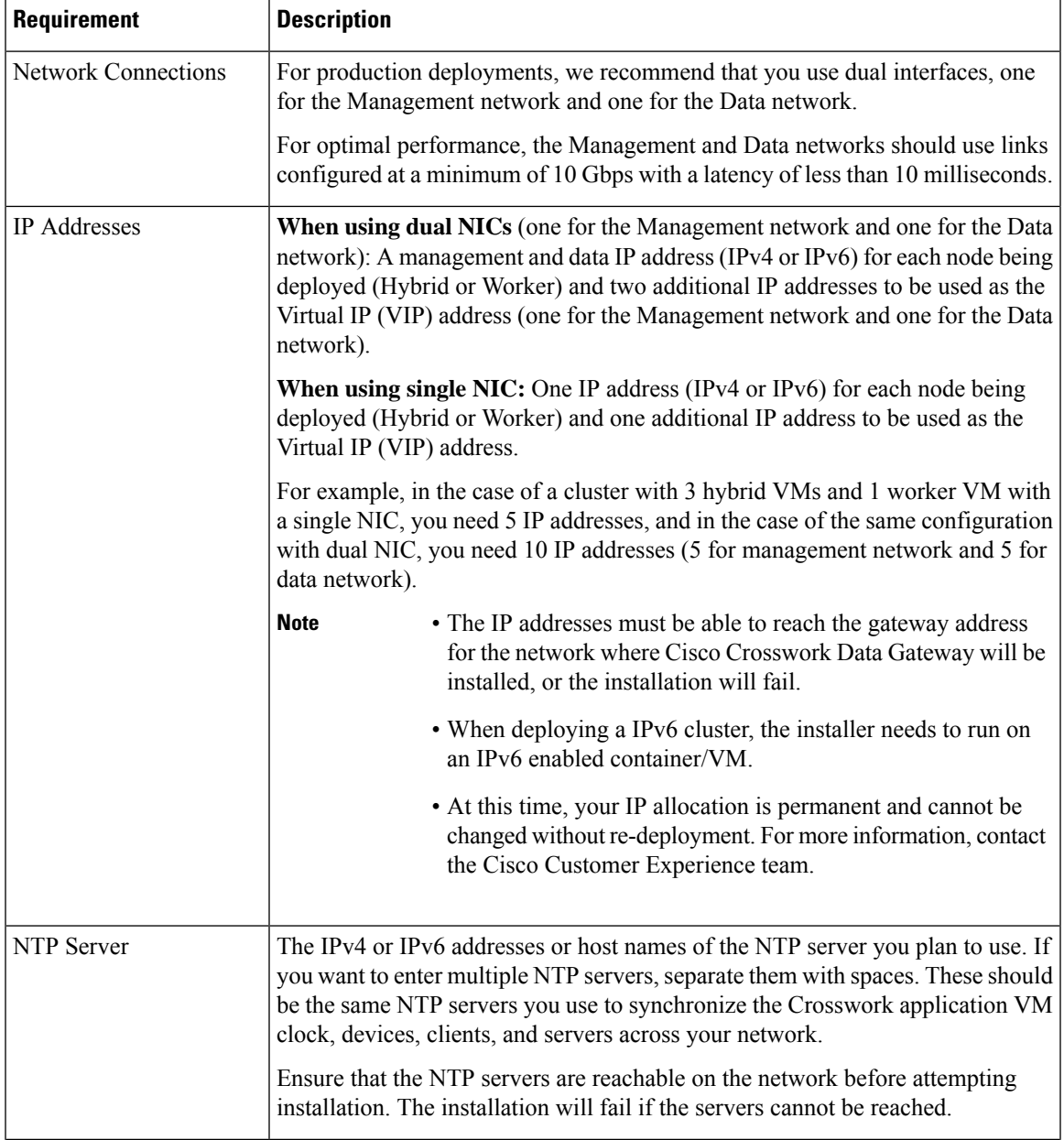

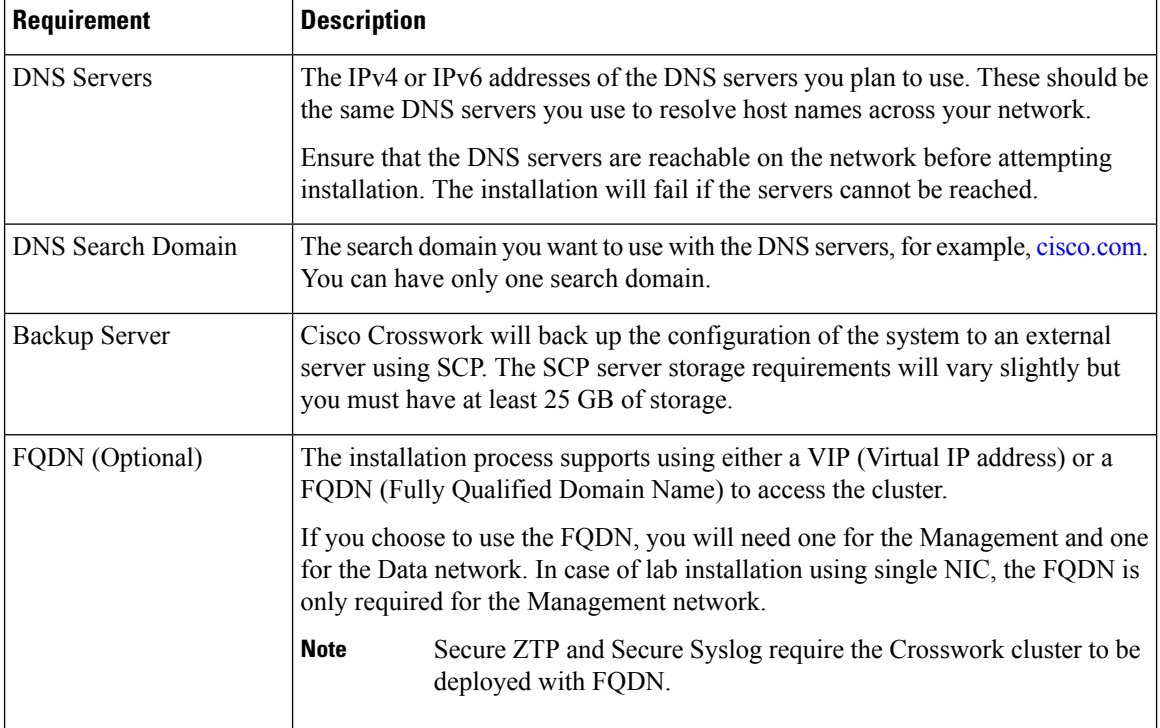

Cisco Crosswork Infrastructure and applications are built to run as a distributed collection of containers managed by Kubernetes.

### <span id="page-9-0"></span>**Crosswork Data Gateway VM Requirements**

<span id="page-9-1"></span>This section provides information about the general guidelines and minimum requirements for installing Crosswork Data Gateway.

- Selecting the Crosswork Data Gateway [Deployment](#page-9-1) Type, on page 10
- Crosswork Data Gateway VM [Requirements,](#page-10-0) on page 11

### **Selecting the Crosswork Data Gateway Deployment Type**

The following table lists the deployment profile that must be used for installing Crosswork Data Gateway in each Crosswork product:

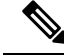

The VM resource requirements for Crosswork Data Gateway are different for each type and cannot be modified. Therefore, if your requirements change, you must re-deploy the Crosswork Data Gateway to move from one type to another. For more information, see the *Redeploy a Crosswork Data Gateway VM* section in *Cisco Crosswork Network Controller 6.0 Administration Guide*. **Note**

### **Table 5: Crosswork Data Gateway deployment types**

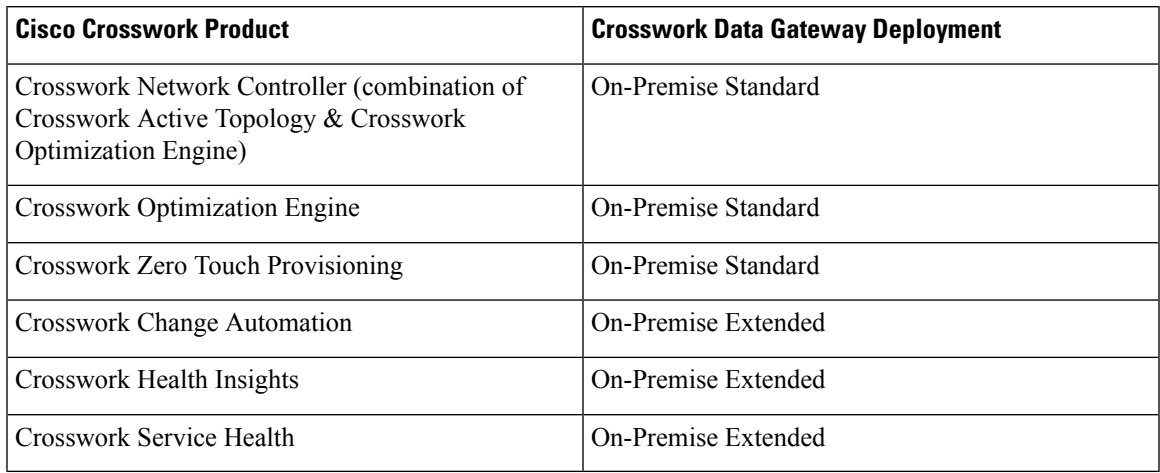

### <span id="page-10-0"></span>**Crosswork Data Gateway VM Requirements**

The VM requirements for Crosswork Data Gateway are listed in the following table.

### **Table 6: Crosswork Data Gateway Requirements for on-premise applications**

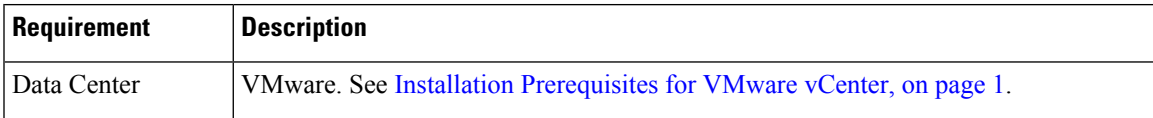

L

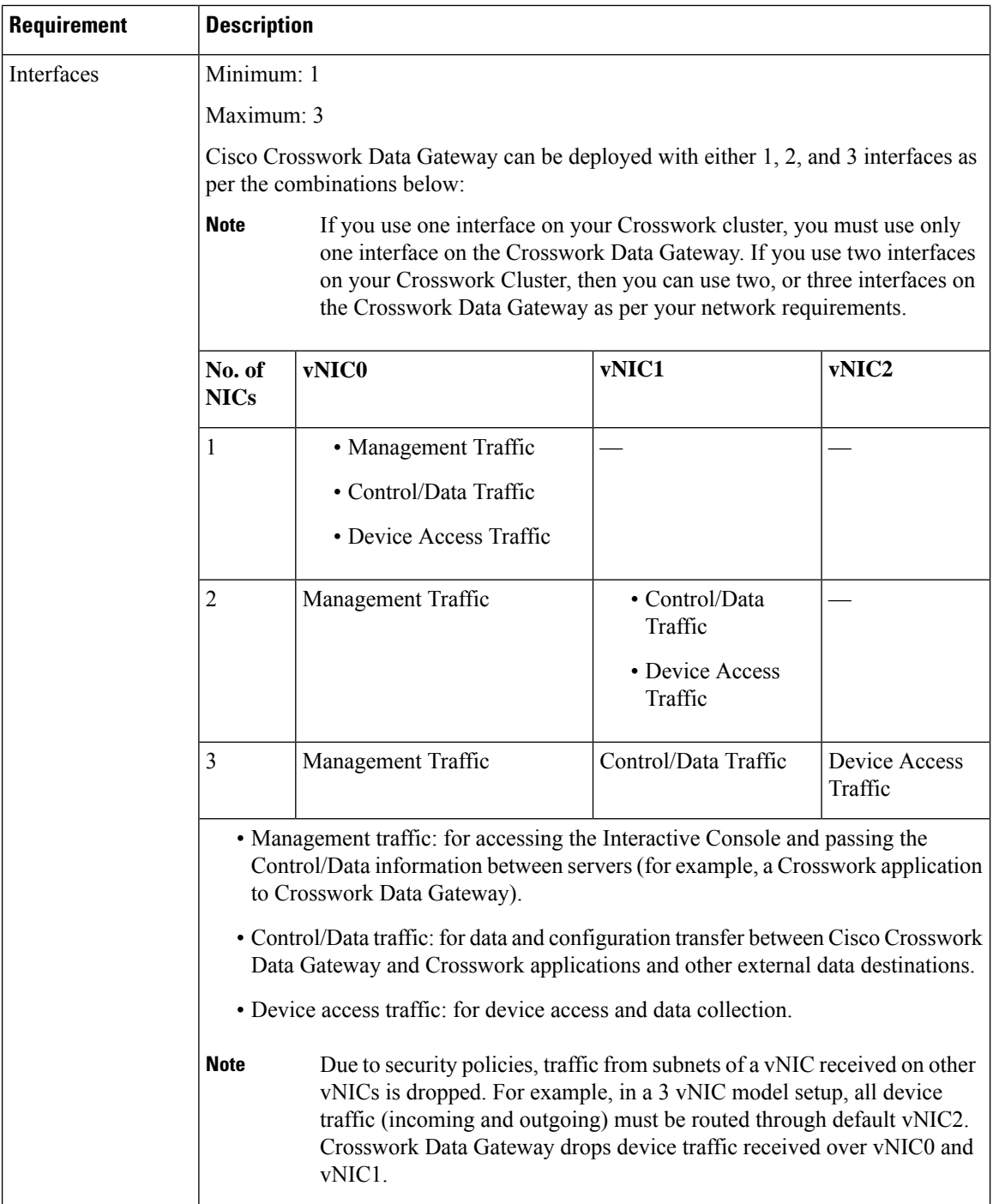

I

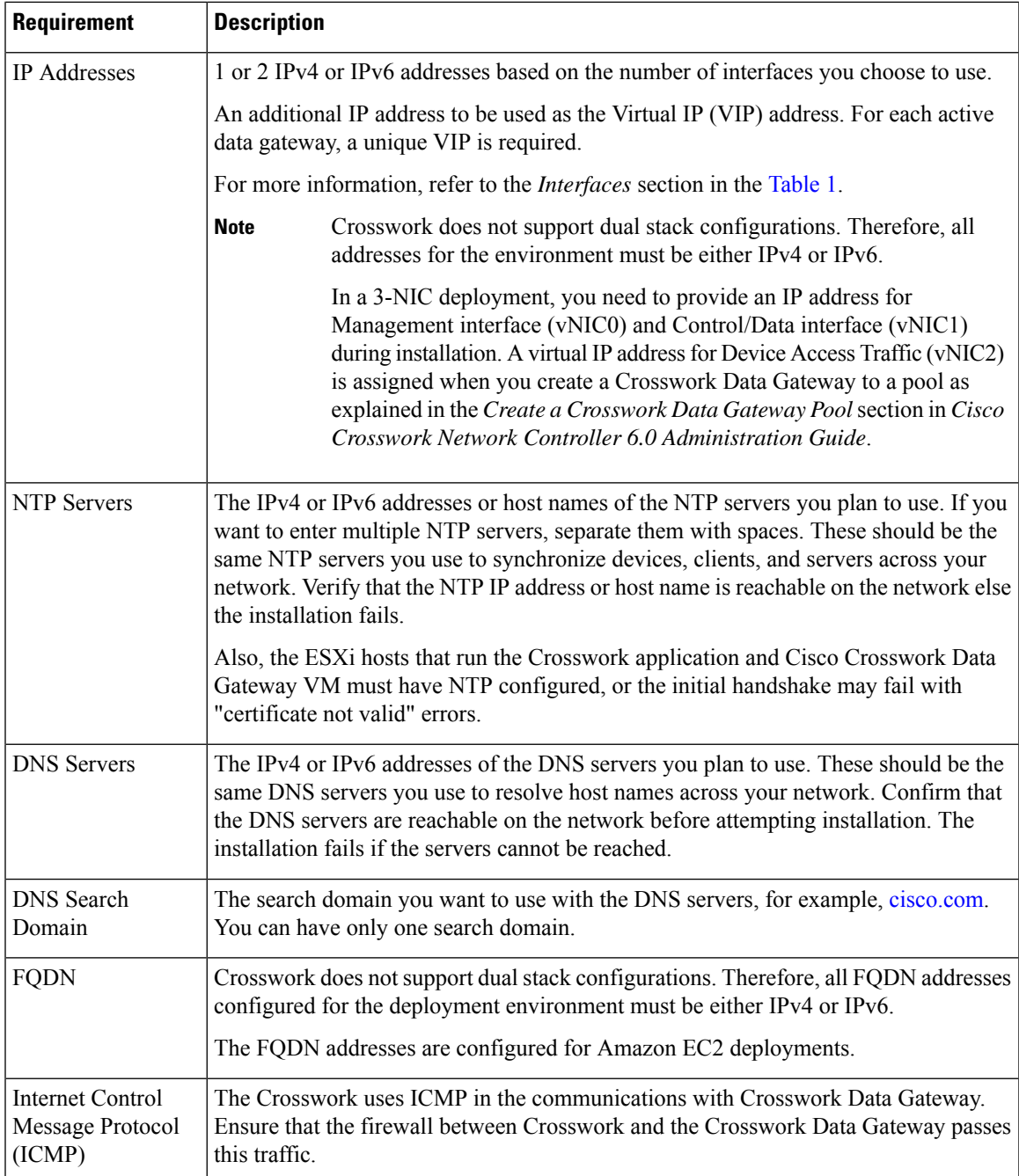

# <span id="page-12-0"></span>**Crosswork TCP/UDP Port requirements**

As a general policy, ports that are not needed should be disabled. To view a list of all the open listening ports once all the applications are installed and active, log in as a Linux CLI admin user on any Crosswork cluster VM, and run the **netstat -aln** command.

 $\label{eq:1} \begin{picture}(20,5) \put(0,0){\line(1,0){10}} \put(15,0){\line(1,0){10}} \put(15,0){\line(1,0){10}} \put(15,0){\line(1,0){10}} \put(15,0){\line(1,0){10}} \put(15,0){\line(1,0){10}} \put(15,0){\line(1,0){10}} \put(15,0){\line(1,0){10}} \put(15,0){\line(1,0){10}} \put(15,0){\line(1,0){10}} \put(15,0){\line(1,0){10}} \put(15,$ 

**Note**

All IP addresses (including Virtual IP addresses) between Crosswork Cluster, Crosswork applications, and Crosswork Data Gateway need to be reachable (to be pinged to/from) between each other.

### **Crosswork Cluster Port Requirements**

The following TCP/UDP port numbers need to be allowed through any external firewall or access-list rules deployed by the data center administrator. Depending on the NIC deployment, these ports may be applicable to only one or both NICs.

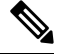

**Note** Crosswork cluster ports allow bidirectional flow of information.

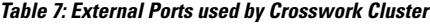

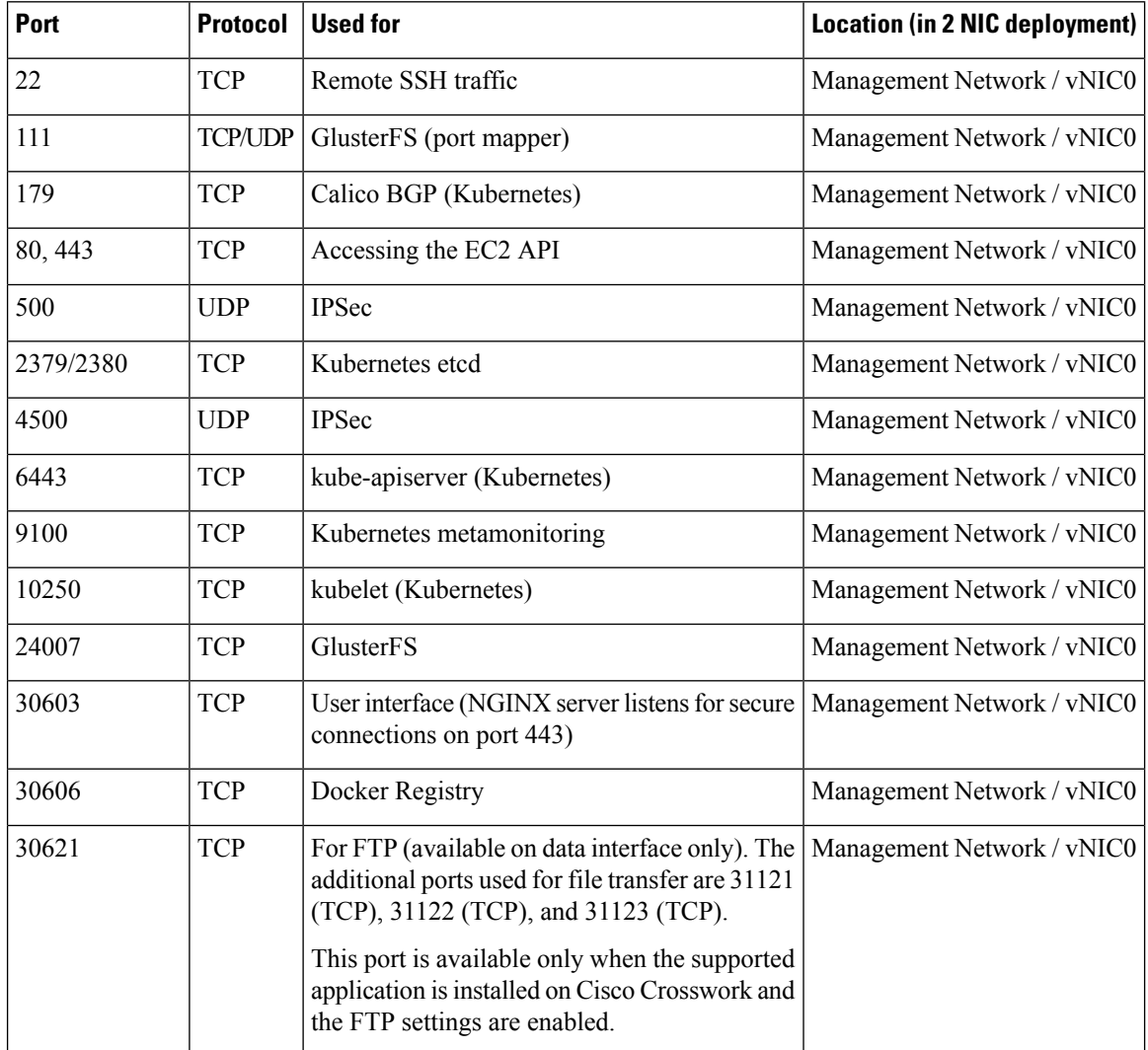

I

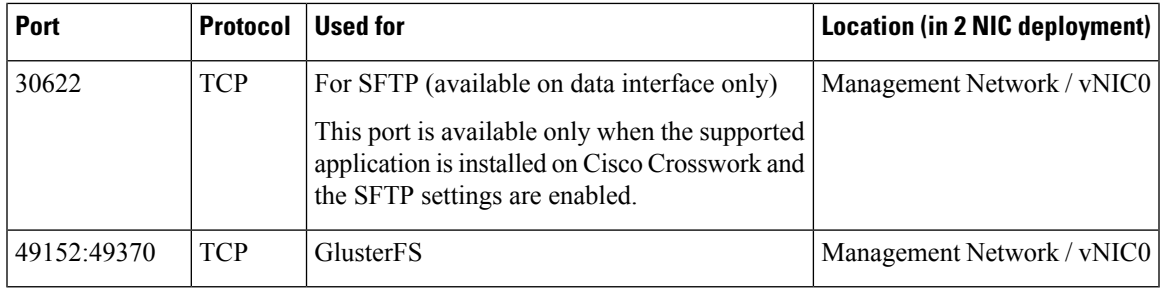

### **Table 8: Ports used by other Crosswork components**

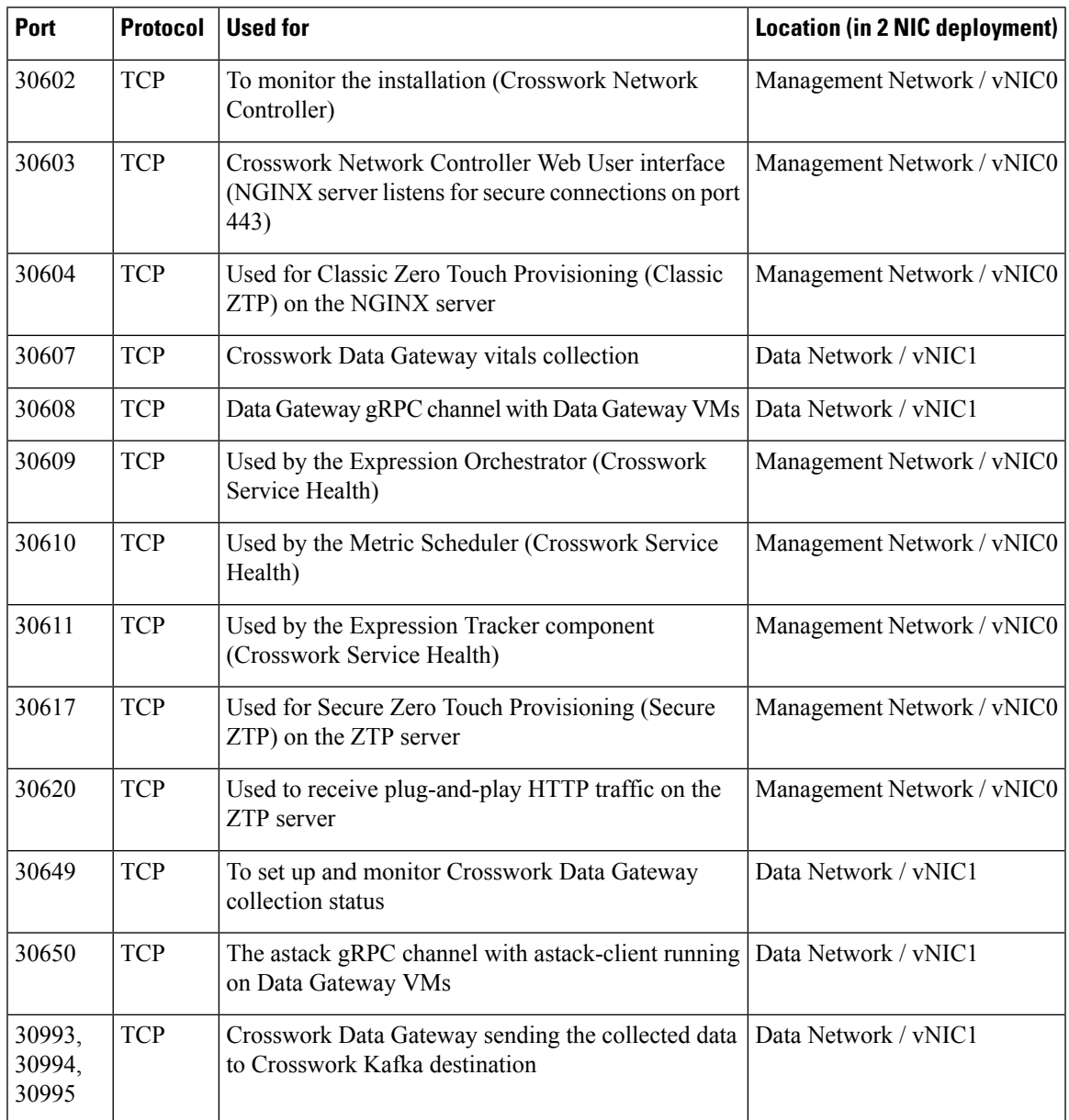

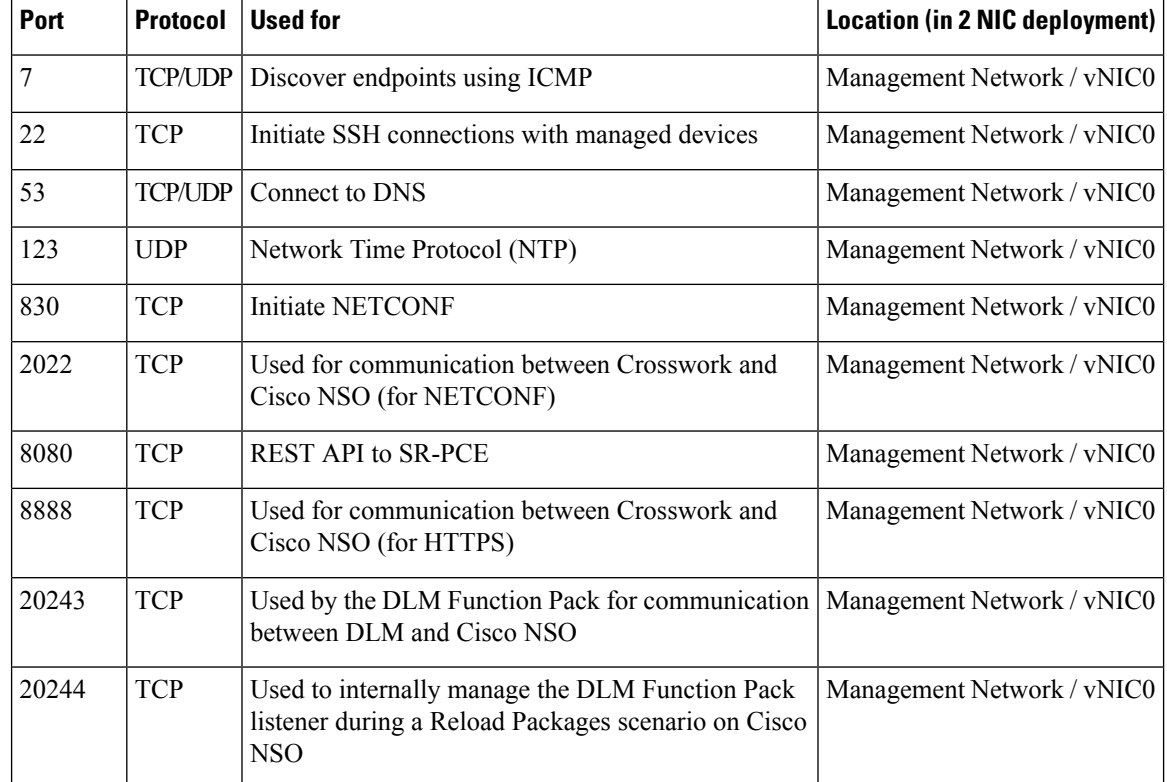

### **Table 9: Destination Ports used by Crosswork Cluster**

### **Crosswork Data Gateway Port Requirements**

The following tables show the minimum set of ports required for Crosswork Data Gateway to operate correctly. Inbound: Crosswork Data Gateway listens on the specified ports.

Outbound: Crosswork Data Gateway connects to external destination IP on the specified ports.

**Table 10: Ports to be Opened for Management Traffic**

| Port  | <b>Protocol</b> | <b>Used for</b>      | <b>Direction</b> |
|-------|-----------------|----------------------|------------------|
| 22    | <b>TCP</b>      | SSH server           | Inbound          |
| 22    | <b>TCP</b>      | SCP client           | Outbound         |
| 123   | <b>UDP</b>      | NTP Client           | Outbound         |
| 53    | <b>UDP</b>      | <b>DNS</b> Client    | Outbound         |
| 30607 | <b>TCP</b>      | Crosswork Controller | Outbound         |

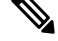

**Note** SCP port can be tuned.

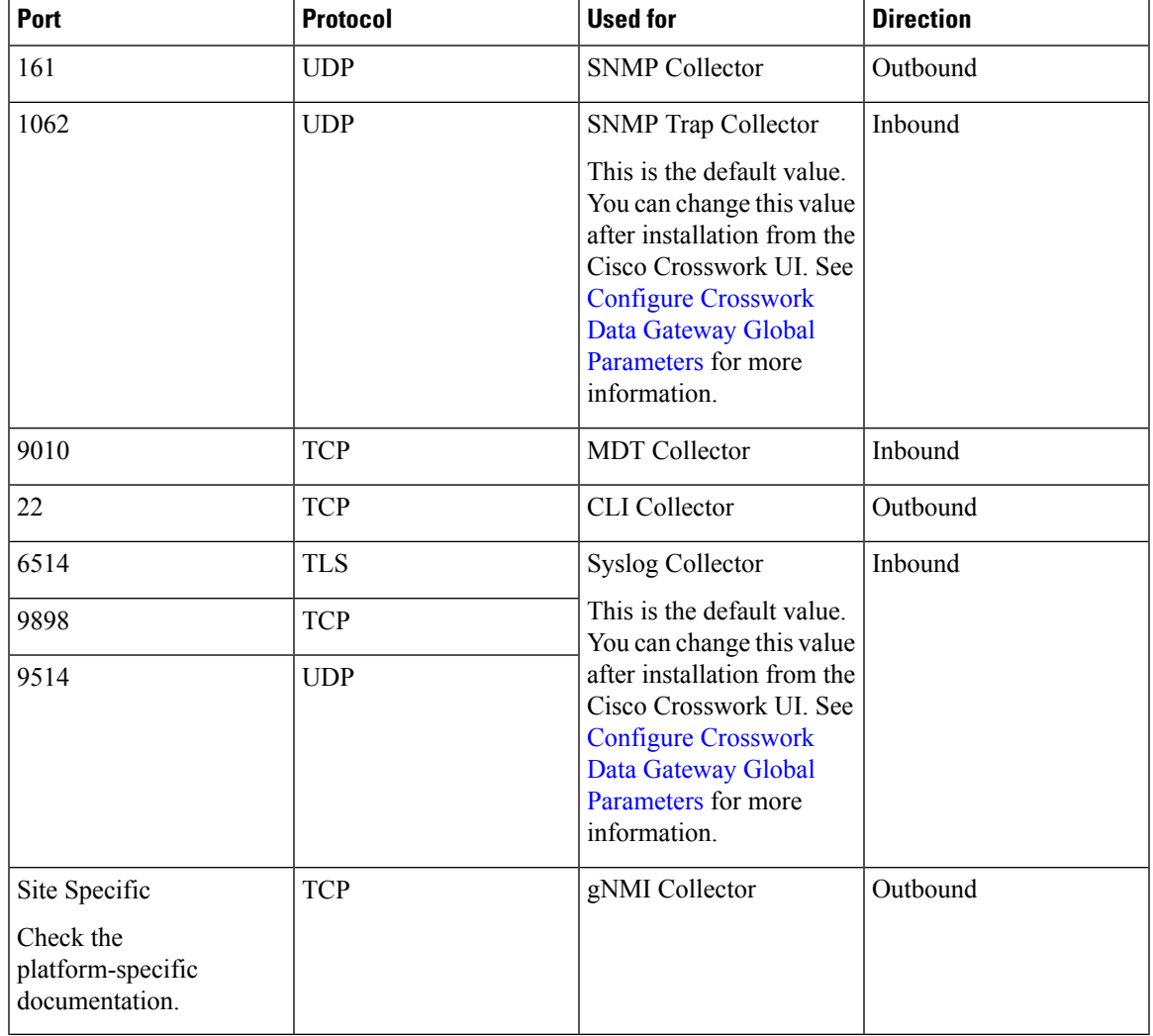

### **Table 11: Ports to be Opened for Device Access Traffic**

**Table 12: Ports to be Opened for Control/Data Traffic**

| Port          | <b>Protocol</b> | <b>Used for</b>               | <b>Direction</b> |
|---------------|-----------------|-------------------------------|------------------|
| 30649         | <b>TCP</b>      | Crosswork Controller          | Outbound         |
| 30993         | <b>TCP</b>      | Crosswork Kafka               | Outbound         |
| 30994         |                 |                               |                  |
| 30995         |                 |                               |                  |
| Site Specific | Site Specific   | Kafka and gRPC<br>Destination | Outbound         |

# <span id="page-17-0"></span>**IP Address Restrictions**

Crosswork cluster uses the following IP ranges for internal communications. This cannot be changed. As a result, these subnets cannot be used for devices or other purposes within your network.

You are recommended to isolate your Crosswork cluster to ensure all the communications stay within the cluster. Please also ensure that address spaces do not overlap for any of the external integration points (e.g. connections to devices, connections to external servers that Crosswork is sending data to, connections to the NSO server, etc.).

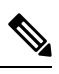

**Note** This is applicable for cluster installation and for adding a static route.

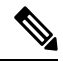

The default values for the K8sServiceNetwork (10.96.0.0) and K8sPodNetwork (10.244.0.0) parameters can be changed. **Note**

### **Table 13: Protected IP Subnets**

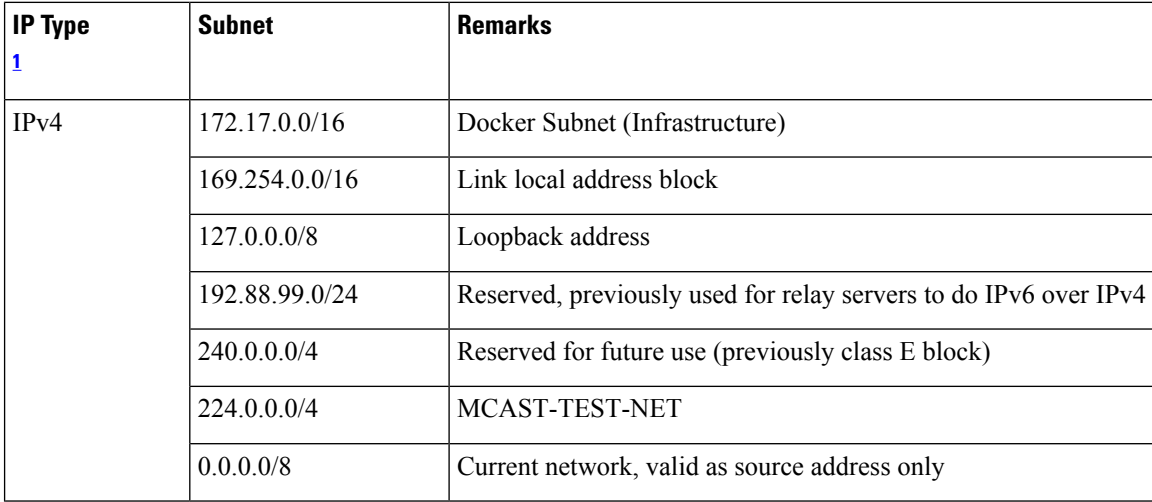

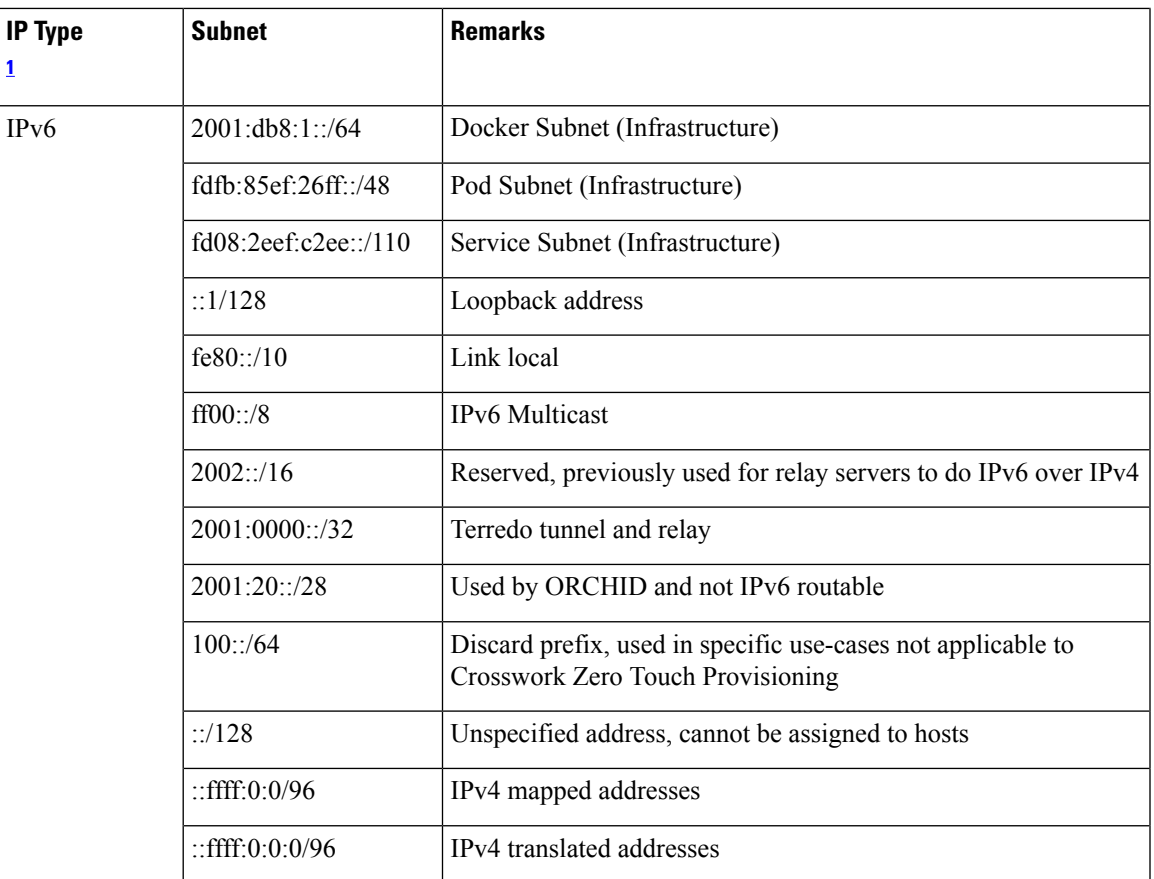

<span id="page-18-0"></span><sup>1</sup> Dual stack configuration is not supported in Crosswork Platform Infrastructure. Therefore, all addresses for the environment must be either IPv4 or IPv6.

 $\mathbf I$